## **Adobe Photoshop Cs5 White Rabbit Download**

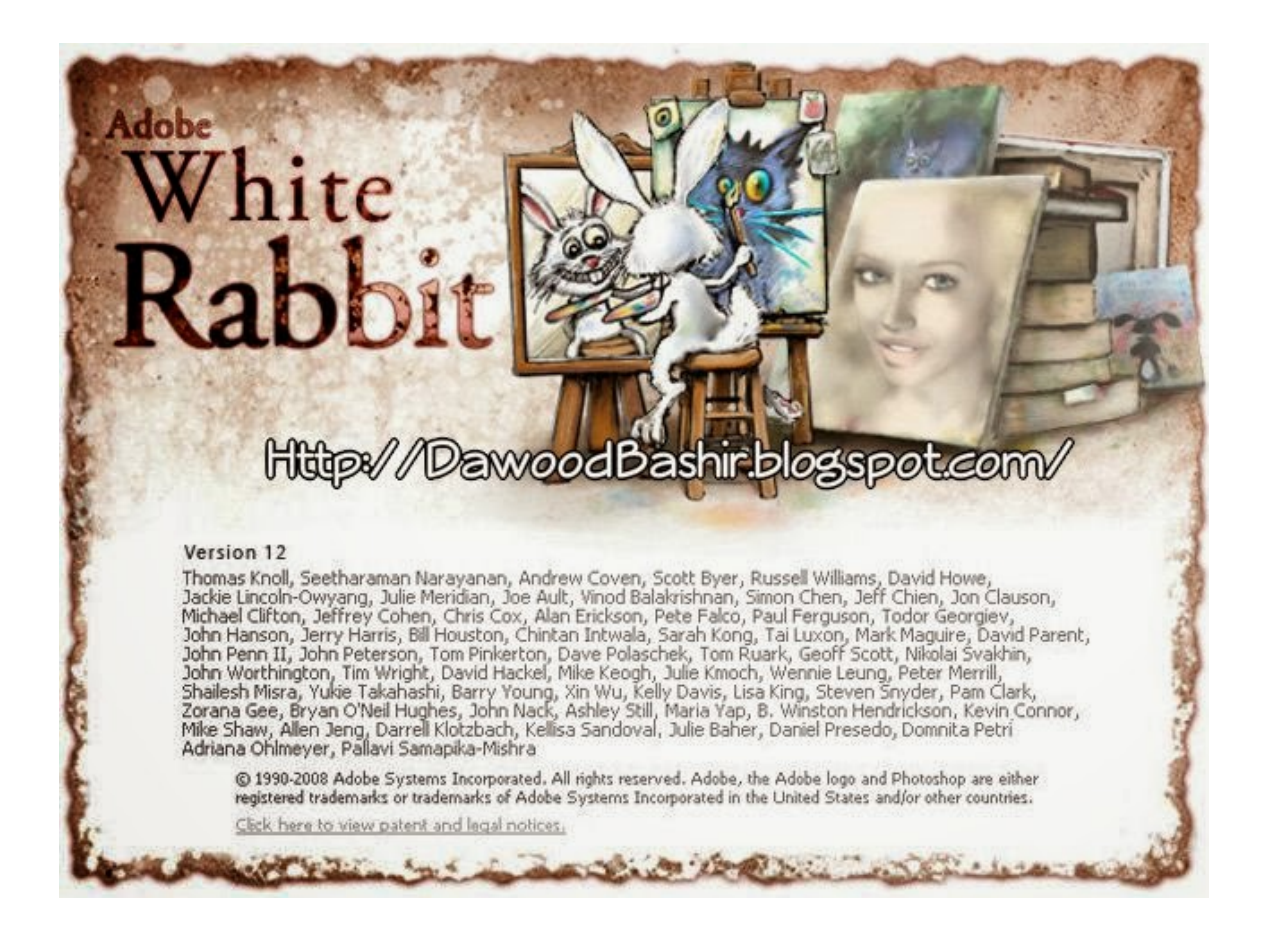

**DOWNLOAD:** <https://byltly.com/2ili71>

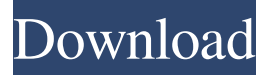

 I have the following problem: I do not know how to create a mask for the white areas of the photo. With all the color ones the masks are pretty easy, but with the white parts of the picture, I really do not know how to make a mask. Please help. A: You can use the Select > Color Range tool. Choose a color for your mask (in your case, white), and you'll have a black and white image where only the white areas are visible. To select the entire image, use the Magic Wand tool. I was assigned to teach a class on NLP at a nearby college, so I had to spend hours on Google to find and download some really good NLP courses and it was quite the struggle, but I finally found the best NLP course on Udemy. However, not all NLP courses are created equal so I am going to recommend the one that I think is the best at the time of this writing. I was a huge fan of Neuro Linguistic Programming before my introduction to it, but I found it really frustrating because most of the learning materials were in a language that I could not read. Then I took a look at the same material in a video format and I was amazed by how much I learned. I discovered that the exact language that I use when I am teaching NLP is the language that makes it possible to really learn the material. I would definitely recommend this course for anyone who is interested in learning about NLP and it has a great and awesome instructor, who makes learning a lot of NLP techniques easy and fun. The course starts at a very low price (only \$7.99 and most of the lessons are free), so I think that you definitely can not miss this course. The links in the description box below will take you directly to the course and you will find that there are a total of 12 lessons in the course. So, how do you feel about Neuro Linguistic Programming (NLP)? I love it. This is a very interactive and fun way of learning NLP so I suggest that you start taking this course. You will learn: How to use language to change your reality. How to gain self-confidence How to build positive emotions How to become a better communicator How to be more resilient How to connect with people How to 82157476af

> [Cricket.LG.G.Stylo.\[H634\].Firmware.Android.5.1.1 12](http://janddeatbi.yolasite.com/resources/CricketLGGStyloH634FirmwareAndroid511-12.pdf) [assassins creed ps2 iso](http://wertoro.yolasite.com/resources/assassins-creed-ps2-iso.pdf) [Native Instruments Elektrik Piano Keygen](http://rofixpo.yolasite.com/resources/Native-Instruments-Elektrik-Piano-Keygen.pdf)